## Antelope Ahoy

Rohan Ambli Ambli LLC

#### June 2023 Vienna, Austria

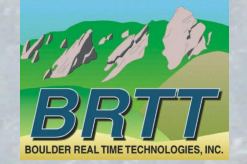

 $\overline{OBJ}$  $\overline{OB}$ 

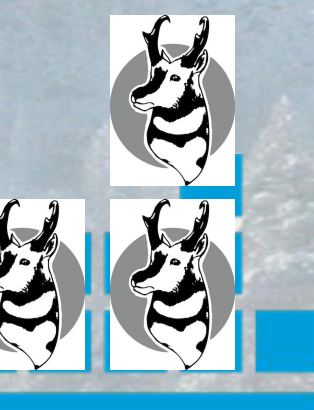

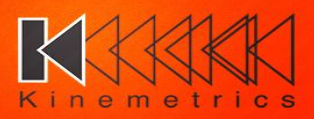

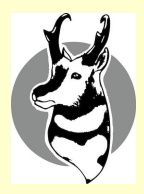

## **Outline**

- Background
- Containers and advantages
- Containerized Antelope
- Bootstrap
- Antelope in the Cloud (again)
- Cloud installation overview
- Webservices integration
- Feedback/discussions/questions

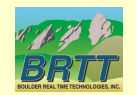

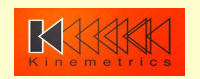

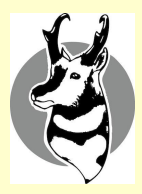

## Background

- Ambli, LLC Contracting with BRTT
- Ported Antelope Python modules to Python 3 (part of Antelope 5.9 release)
- FDSN Webservices (Antelope 5.12)
- On-going effort
	- Current talk

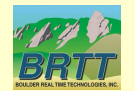

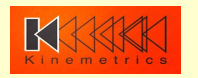

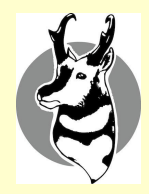

### What are containers

A standard unit of software that packages up code and all its dependencies so the application runs quickly and reliably from one computing environment to another.

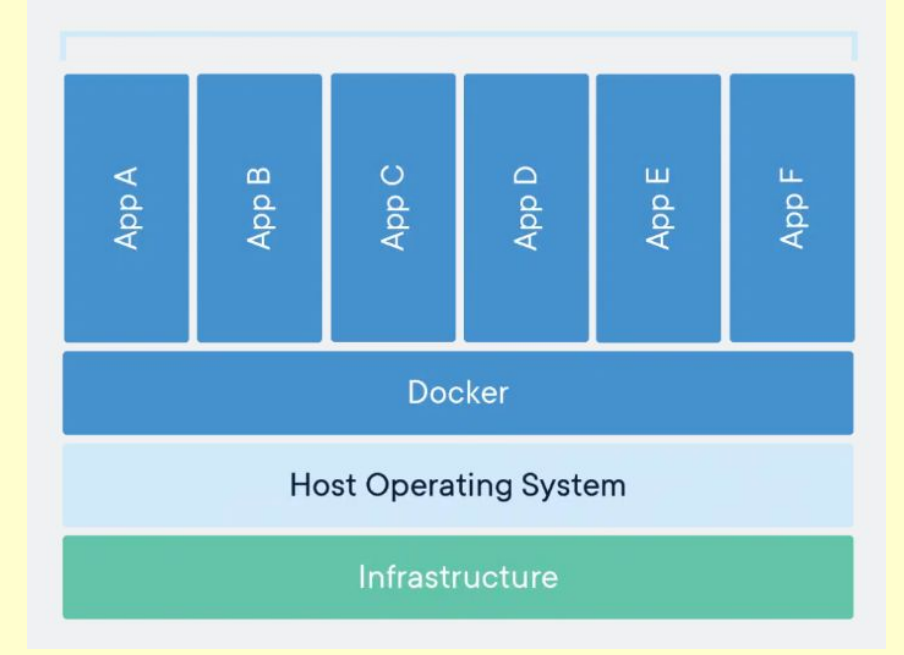

**Containerized Applications** 

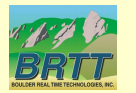

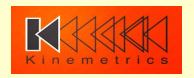

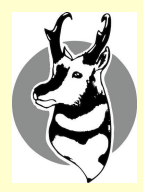

## What are containers

- Network namespaces
- Process namespaces
- Linux cgroups (resource management)

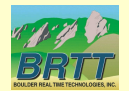

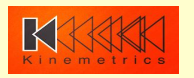

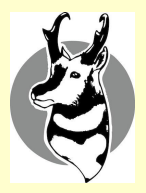

# Advantages of containerized applications

- Portability Write once, run anywhere (local or cloud)
- Self-contained dependencies
- Good workload isolation Process and network namespaces
- Faster application startups
- Lightweight

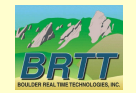

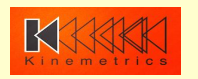

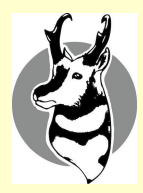

## Containerized Antelope

- Started development earlier this year based on Antelope customer interest
- Functional Antelope solution using Ubuntu base image
- Tested solution on OSX (Docker Desktop) and Ubuntu 22.04 (Docker 23.0.4)

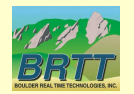

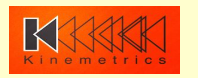

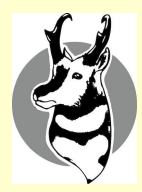

## Containerized Antelope

- Headless mode only
- Next iteration to ship with VNC support
- Supported on local environment and Google Cloud (alpha)

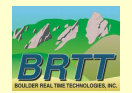

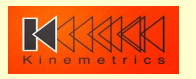

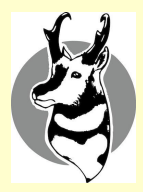

### Requirements

- Docker (non-GCP environments)
- IP/subnet based licensing
- Publicly accessible static IP required for licensing purposes

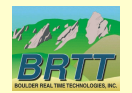

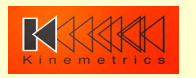

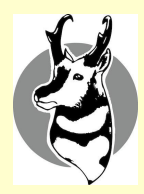

- Developed bootstrap script to install and run containerized Antelope on hosts
- Intent is to make it easy for users to setup host to support, install and run containerized Antelope
- Script includes requesting license from BRTT
- Download requests:
	- Email [support@brtt.com](mailto:support@brtt.com) for bootstrap installer
	- Customer download site for Docker Antelope

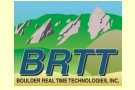

image: http://downloads.brtt.com/customer\_download

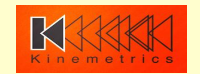

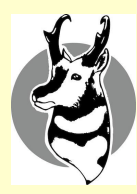

#### Installation workflow demo

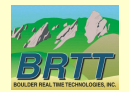

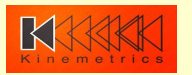

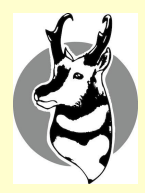

## Antelope in the Cloud

- Antelope already running in Cloud compute instances
- This time, it is containerized
- Containerized Antelope deployed on Google Cloud Platform (GCP)
- Container orchestration managed by Kubernetes
- Application managed using YAML definitions to describe Kubernetes objects

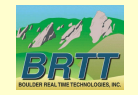

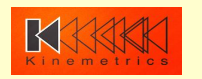

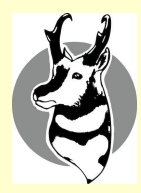

## Webservices Integration

- FDSN Webservice instance deployed on GCP
- Serving station, event and dataselect (waveform) APIs
- Serving GSNDemo data

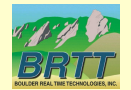

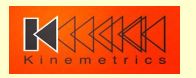

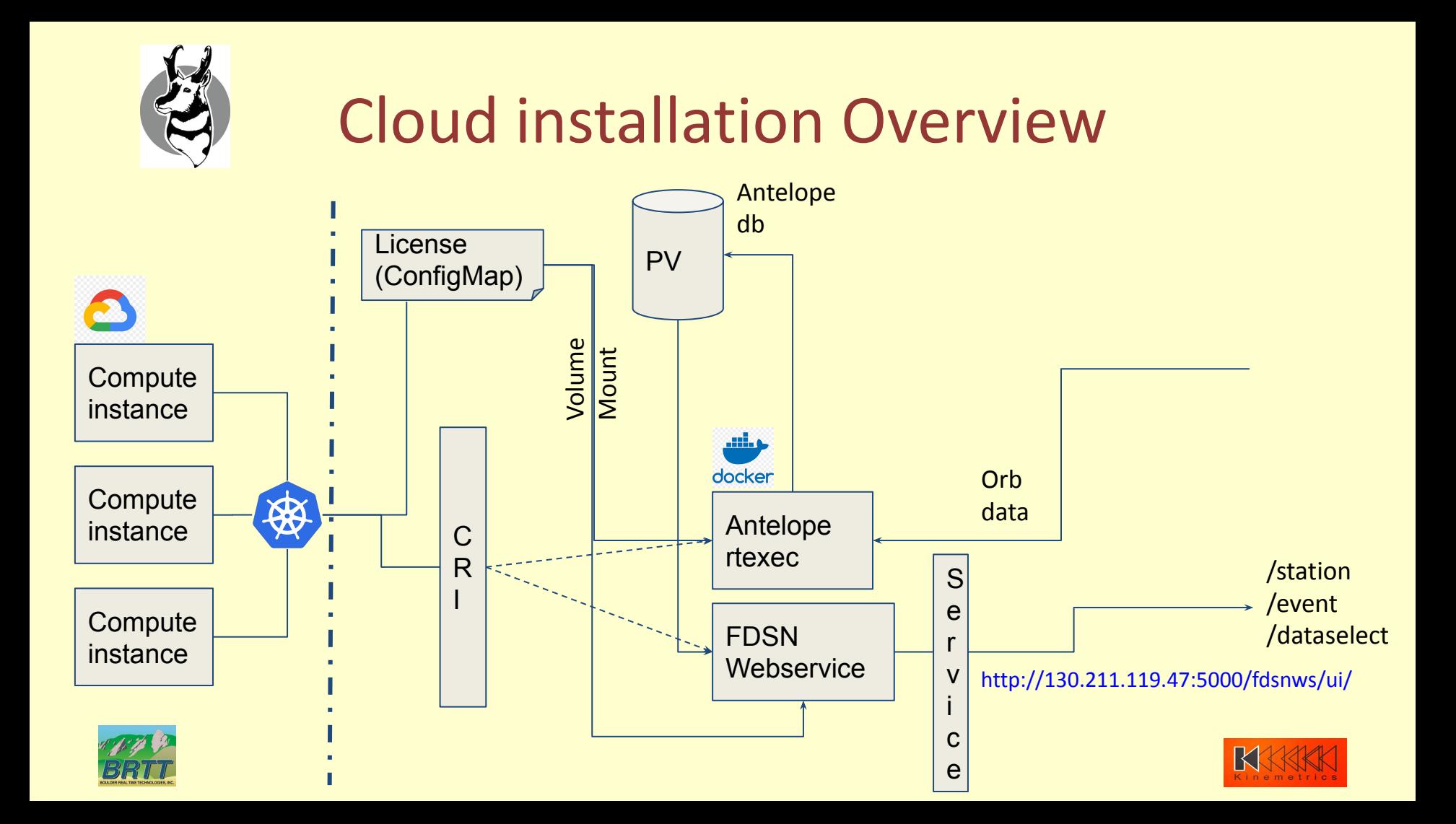

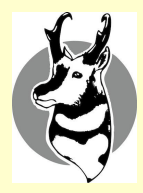

## Cloud installation Overview

### https://console.cloud.google.com/kubernetes/list/overvi ew?project=antelope-poc

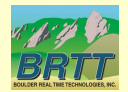

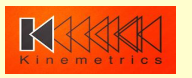

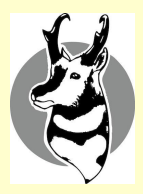

## Future Work

- VNC server integration
- Port Antelope demo on AWS
- Iterate on bootstrap installer, get it in the hands of alpha testers (Feedback welcome)
- Refine Cloud solution
- Containerized Antelope is a monolith currently. Move to microservice architecture

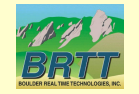

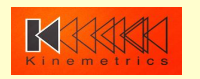

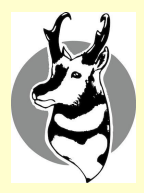

## Future Work

- Harden webservices integration
- Full stack (compute instance, Docker/K8s, Antelope) support model
- User guidance

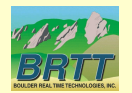

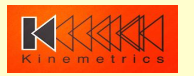

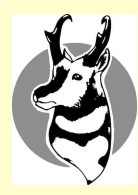

### Questions/Comments/Requests?

## Thank you

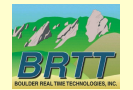

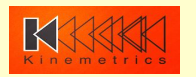

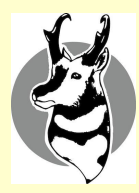

# Helpful links/references

- [https://tanzu.vmware.com/developer/blog/a-container-is-a-linux-names](https://www.google.com/url?q=https://tanzu.vmware.com/developer/blog/a-container-is-a-linux-namespace-and-networking-basics/&sa=D&source=editors&ust=1686125925466728&usg=AOvVaw3eV3jujRphQfsStSq3Cjuy) [pace-and-networking-basics/](https://www.google.com/url?q=https://tanzu.vmware.com/developer/blog/a-container-is-a-linux-namespace-and-networking-basics/&sa=D&source=editors&ust=1686125925467037&usg=AOvVaw0q2fP1bSoGFa7K3HDzbPeI)

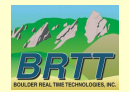

-

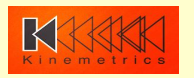